# **Session 2020-21 MODEL QUESTION PAPER COMPUTER SCIENCE - (X) THEORY**

**Time Allowed : 3 Hours Maximum Marks : 35 General Instructions :**

- **1. All questions are compulsory.**
- **2. Attempt all parts of question and section together.**
- **3. Candidates are required to give their answers in their own words as for as practicable.**

1. State whether the following statements are True or False. (Attempt any Ten)  $(1 \times 10 = 10)$ 

- (*a*) Speakers receive audio input from the computer's sound card.
- (*b*) Plasma displays are more compact than CRT.
- (*c*) Overhead projectors are used in classroom.
- (*d*) E-mail is used to send instant massage.
- (*e*) Google is not a search engine.
- (*f*) Network is capable of sharing software and hardware resources between many users.
- (*g*) Clip Art can be used to add special text effects to our document.
- (*h*) A header is printed at the bottom of every page.
- (*i*) Page margin are the blank space around the edges of the page.

Class 10th 1 Computer Science Theory

- $(j)$  MS Word is an System Software.
- $(k)$  Auto fill feature fills cell data or series of data in a worksheet.
- $(l)$  A cell is an intersection of row and column.
- $(m)$  Every cell in Excel Sheet has a unique address.
- $(n)$  Replace option is not used to change data according to our requirement.
- (o) Status bar is located at the top of the Excel Window.

बताएं कि निम्नलिखित कथन सही हैं या गलत। (किसी भी दस का प्रयास करें।)

 $1 \times 10 = 10$ 

- स्पीकर कम्प्यूटर के साउंड कार्ड से ऑडियो इनपुट प्राप्त करते हैं।  $(\overline{a})$
- प्लाज्मा डिस्प्ले CRT से अधिक कॉम्पैक्ट है। (ख)
- (ग) ओवरहैड प्रोजैक्टर का उपयोग कक्षा में किया जाता है।
- (घ) त्वरित संदेश भेजने के लिए ई-मेल का उपयोग किया जाता है।
- (ङ) Google एक खोज इं<mark>ज</mark>न नहीं है।
- (च) नेटवर्क कई उपयोगकर्त्ताओं के बीच सॉफ्टवेयर और हार्डवेयर संसाधनों को सांझा करने में सक्षम है।
- हमारे दस्तावेजट में विशेष पाठ प्रभाव जोड़ने के लिए क्लिप आर्ट ( ন্ত का उपयोग किया जा सकता है।
- (ज) हर पेज के नीचे एक हेडर प्रिंट होता है।
- (झ) पेज मार्जिन पेज के किनारों के आसपास खाली जगह है।
- (ज) MS Word एक System Software है।
- (ट) ऑटोफिल फीचर एक वर्कशीट में सेल डेटा या डेटा की शृंखला को भरता है।

Class 10th

 $\overline{2}$ 

**Computer Science Theory** 

- (ठ) एक सेल पंक्ति और स्तंभ का एक प्रतिच्छेदन है।
- (ड) एक्सेल शीट की प्रत्येक सेल का एक unique address होता है ।
- (ढ) हमारी आवश्यकता के अनुसार डेटा बदलने के लिए विकल्प का उपयोग नहीं किया जाता है।
- (ण) Status Bar एक्सेल विंडो के शीर्ष पर स्थित है।
- $2(a)$  What do you mean by LED ? What are advantages of LED?  $\overline{2}$

## $Or$

What is Overhead Projector? Describe the part of overhead projector.

(b) What do you mean by Plasma? What are the advantages of Plasma?  $\overline{2}$ 

### $0r$

What do you mean by speakers? Explain.

(क) LED से आपका क्य<mark>ा अभिप्राय है ? ए</mark>लईडी के क्या फायदें हैं ?

 $\overline{2}$ 

 $\overline{2}$ 

या

ओवरहेड प्रोजैक्टर क्या है ? ओवरहैड प्रोजैक्टर के भाग का वर्णन करें।

(ख) Plasma से आपका क्या मतलब है?

## या

Speakers से आपका क्या अभिप्राय है ? व्याख्या कीजिए।

 $3. (a)$  What is internet? Write history of Internet. 3

## $Or$

Define Email. Write the steps to send a mail.

Class 10th

3

**Computer Science Theory** 

(*b*) Define Search Engine. Give two examples of search engine. 2

# *Or*

Differentiate between LAN and WAN.

### *Or*

What is Network ? Write the name of different types of Network.

 $($ क) इंटरनेट क्या है ? इंटरनेट का इतिहास लिखिए।  $3$ 

या

ई-मेल को पारिभाषित करें। मेल भेजने के लिए चरण लिखें।

(ख) सर्च इंजन को पारिभाषित करें। सर्च इंडन के दो उदाहरण दें।  $2$ 

## या

 $LAN$  और WAN के बीच क्या अंतर है ?

# या

नेटवर्क क्या है ? विभिन्न प्रकार के नेटवर्क का नाम लिखें।

4. (*a*) What do you understand by MS-Word ? What are its uses ? 3

## *Or*

Explain the Page set up option in MS Word.

(*b*) What are the steps to insert Bullet and Numbering in MS Word? 3

## *Or*

What are the steps to merge and split a cell of a table in MS Word ?

(*c*) What is Super Script ? What are the steps to use super Script ?

Class 10th **Class 10th 1** Computer Science Theory

 $Or$ 

What is water mark? What are the steps to add a text water mark for document?

(क) एमएस-वर्ड से आप क्या समझते हैं ? इसके उपयोग क्या हैं ?3

या

एसएसवर्ड में पेज सेट अप विकल्प को समझाइए।

(ख) MS Word में Bullet and Numbering डालने के चरण क्या हैं ?  $3\phantom{.0}$ 

या

एमएस वर्ड में टेबल की सेल को मर्ज और विभाजित करने के लिए क्या कदम हैं ?

(ग) सुपर स्क्रिप्ट क्या है ? सुपर स्क्रिप्ट का उपयोग करने के लिए क्या कदम हैं ? 3

या

Water mark क्या है ? दस्तावेज़ के लिए एक text water mark को जोडने के लिए क्या कदम हैं ?

 $5. (a)$  Describe the parts of MS Excel Window. 3

 $Or$ 

What are the steps to save a file in MS Excel?

 $(b)$  What is the purpose the Autofill feature in MS Excel? Explain.  $\overline{4}$ 

## $Or$

Explain the following function:  $(i)$  Average  $( )$  $(ii)$  IF ( )

Class 10th

5

**Computer Science Theory** 

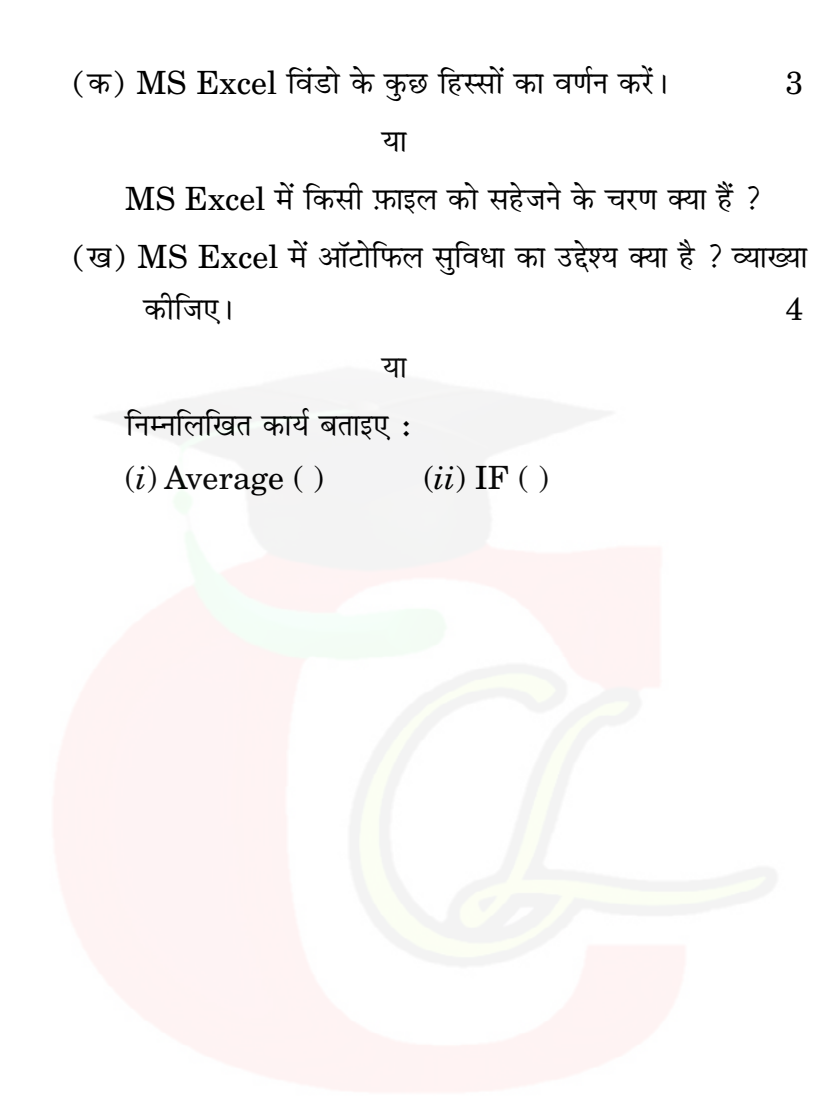

Class 10th

 $\,6\,$ 

**Computer Science Theory**